IMEPILO<sub>>®</sub>

# TimePilot Time

TimePilot newsletter No. 66, March 2021

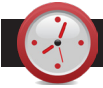

### TimePilot Q&A

**Q. Our company has been hired to handle employee time collection. How can we clear out our current Vetro clock of all the old employees' info and everything else? We want to start new. Can the clock be reset to default setting?**

A. It's a simple process: In the TimePilot software, create a new database with the new employees. When you transfer the information to the Vetro clock, the clock will reset with the new information and all of the previous profile and company information will be overwritten. You might want to hold off deleting the old database with the old employees, just in case there's a question about their hours in the future.

**Q. We purchased a Vetro clock in 2016 for our Aquatics Center and love it! I was wondering if it would it be possible to have Time Pilot Central installed on more than one computer and how would we get the software?**

*Continued on next page*

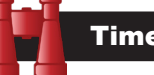

## Time Trivia

**West isn't best:** If you live at the western edge of a time zone, life can be very different than it is at the eastern edge, and that can affect your health, according to several studies. The sun rises and sets later in the western parts of time zones, by about an hour at the extremes. Because they had to go against their natural circadian rhythms to live their lives—getting up in darkness and having shorter sleep cycles--residents along the zones' western edges had higher risks of obesity, diabetes, heart disease and breast cancer, according to the study.

#### *[TheConversation.com](https://theconversation.com/the-hazards-of-living-on-the-right-side-of-a-time-zone-border-116630)*

**Weekend warriors:** Many more full-time employed persons worked on weekdays than on weekend days or holidays: 87 percent worked on an average weekday, compared with 34 percent on an average weekend day or holiday. Full-time employed persons averaged 8.5 hours of work time on weekdays they worked, and 5.5 hours on weekend days and holidays they worked.

*[U.S. Bureau of Labor Statistics](https://www.bls.gov/news.release/pdf/atus.pdf)*

TimePilot Lead Story

# What's new at TimePilot? A lot!

### New Cloud product gives customers a choice

**For the last 20 years,** we have offered inexpensive time clock systems that require a one-time payment. Pay for the system, and the clocks and software are yours to keep forever. We acquired a lot of customers that way and we'll continue to do so.

But those systems have their limitations, especially now, in a time of remote working. That's because you can see your employees' clock-ins and clock-outs only when your computer is on the same network as the TimePilot database.

If you're on the road or located someone else in the work, you're out of luck. Until now.

**TimePilot now also offers** Cloud-based systems where your database is accessible

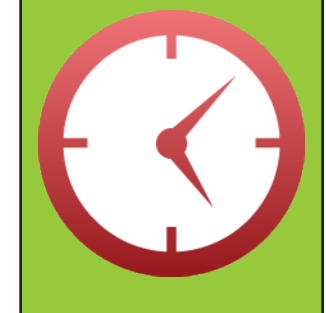

Yes, you can convert your existing TimePilot system to a Cloud system. Contact us at [sales@timepilot.com](mailto:sales%40timepilot.com?subject=) or 630-879-6400 to learn how.

on the internet. You can access your employees' data—and employees can clock in and out—anywhere on the planet there's an internet connection.

You start with the all-new TimePilot Central 5 management software and your dedicated database in the Cloud. You'll pay a small monthly fee per employee. Then you decide how you want your employees to clock in and out:

**• Free iPhone and Android smartphone apps.** Each employee can install the app on their phone, or a site supervisor can install it on their phone and multiple employees can use it to clock in and out. The smartphone apps transmit clock-ins and clock-outs to the Cloud database, as well as sending along the location of the phone when it was used to clock in. This "geo-fencing" allows supervisors to ensure that their workers are

*Continued on next page*

### **Don't forget to "spring forward" on March 14!**

See Page 2 to learn how TimePilot handles the change from Standard Time to Daylight Saving Time, and vice versa.

**TimePilot Corporation 340 McKee St. Batavia, IL 60510**

**Phone: 630-879-6400 E-mail: Info@TimePilot.com Web site: https://TimePilot.com**

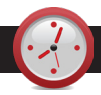

### TimePilot Q&A

*Continued from previous page*

A. There is no limit to the number of computers that you can install TimePilot Central on. When you installed the software for the first time, a database was created on your network. Here's how to add TimePilot Central to other computers on the network:

- Before you start, make note of where your employee database can be found. To do this, click "Help" in TimePilot Central on your current computer and choose About. You will see a 'Data Path' that leads to the location of the database directory.
- Download the TimePilot Central program from our web site on the new computer. Here's a link: [http://](http://updates.timepilot.net/default.htm) [updates.timepilot.net/default.htm](http://updates.timepilot.net/default.htm)
- Install the TimePilot Central software on the new PC. During installation, you'll be asked if you want to create a new database or connect to an existing database. Choose "Connect to an Existing Database and enter the location you determined in Step 1. Inside the folder, click on the tpData.mdb file and the software will connect to that database directory.

**Q. We're using Extreme Blue II Enhanced. When I was downloading my data from Dropbox, I just received this message: "Remove iPxxxxxxxxxx-Profiles.csv" from everyone's Dropbox account and all devices? If you move this file to Archive, it will no longer be shared with anyone, and it won't be available in Dropbox or on any devices." What do I do?**

A. You're probably using a new computer. Check the "Do not ask me this again" box and then click "Move Out of Dropbox." You shouldn't see this again. It's a warning from Dropbox that the data from your clock is going to be moving from Dropbox to the database on your network or PC. That's what you want to happen.

NEWS

### TimePilot Lead Story

*Continued from previous page*

where they should be when they should be.

- **• Free TimePilot PC.** This software-based program lets employees clock in and out right at their desks.
- **• TimePilot Extreme Blue II,** TimePilot Vetro and TimePilot Tap. These hardwarebased clocks can also be used with our Cloud-based systems.

These systems are far more flexible than our original locally hosted systems. For instance:

- **• You can log in** to your Cloud database from anywhere.
- **• Employees can clock in anywhere.**
- **• If you use just the apps and TimePilot PC,** the initial outlay to start tracking your employees' time is just the monthly fee—no large layout of cash.
- **• You can add and subtract** employees to the database. This allows seasonal businesses, for instance, to pay the monthly fee only for employees who are actually working.
- **• Your database will be backed up** regularly and protected from hackers.
- **• Free phone and email support** for as long as you use the system. And our tech support specialists will be able to help you more quickly because they'll be able to see your database.
- **• Stop at any time**—no contracts to sign.

Want to learn more? Contact us at sales@timepilot.com or 1-630-879-6400.

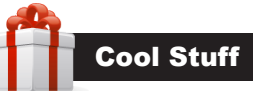

**Every once in a while, our employees come across "cool stuff." This is where they share their finds.**

**Reusable water bottles** and hydration packs are great for the environment but when they get grungy they can be hard to clean. Here's an easy way to get them back in shape: Bottle Bright bottle cleaning tablets.

Fill the bottle with hot water, drop in one of the effervescent Bottle Bright tables and watch it go to work. In 15 minutes (for lightly soiled bottles) or overnight (for really bad ones), you'll have a clean bottle to use. No scrubbing needed.

Made in the USA.

**[12 tablets: \\$8 at Amazon](https://smile.amazon.com/Bottle-Bright-Tablets-Biodegradable-Hydration/dp/B06XYCVDB9?ref_=ast_sto_dp)**

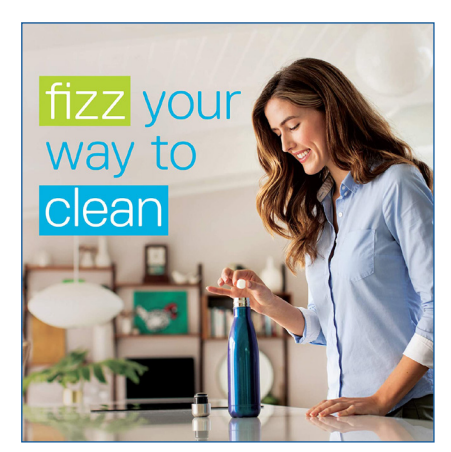

**Do I need to do anything to prepare my TimePilot system for the change from Standard Time to Daylight Saving Time on March 14?**

In most cases, no. The TimePilot system gets its time setting from the computer on which its data folder resides. If you store your TimePilot data on your PC, the system gets the time from the PC; if you store the data on a server, it gets the time from the server. The important thing is to make sure that your computer (or server) is set to make the time change. Microsoft has released a patch for those using Windows software; if you have automatic updates turned on, you probably already have the patch. For more information, visit [Microsoft's Daylight Saving Time Help and Support Center.](https://docs.microsoft.com/en-us/troubleshoot/windows-client/system-management-components/daylight-saving-time-help-support)